## CU separated BNG

draft-cuspdt-rtgwg-cu-separation-bng-architecture

draft-cuspdt-rtgwg-cu-separation-bng-protocol

Author: Shujun Hu

Fengwei Qin

Zhenqiang Li

Michael Wang

Tee Mong Chua

Jun Song

#### **Architecture of CU Separation BNG**

- Draft: draft-cuspdt-rtgwg-cu-separation-bng-architecture
- Motivation & Objective
	- Provide a document to present the basic idea of CU Separation BNG;
	- Describe the functions and requirements of different interfaces of CU Separation BNG;
	- Help the reader to understand the relationship of a bunch of CUSP related documents;
	- Not have strong opinion to standardize this document;
		- The architecture of CU separation BNG has been published (BBF RT-384)

#### **CUSP Architecture Overview**

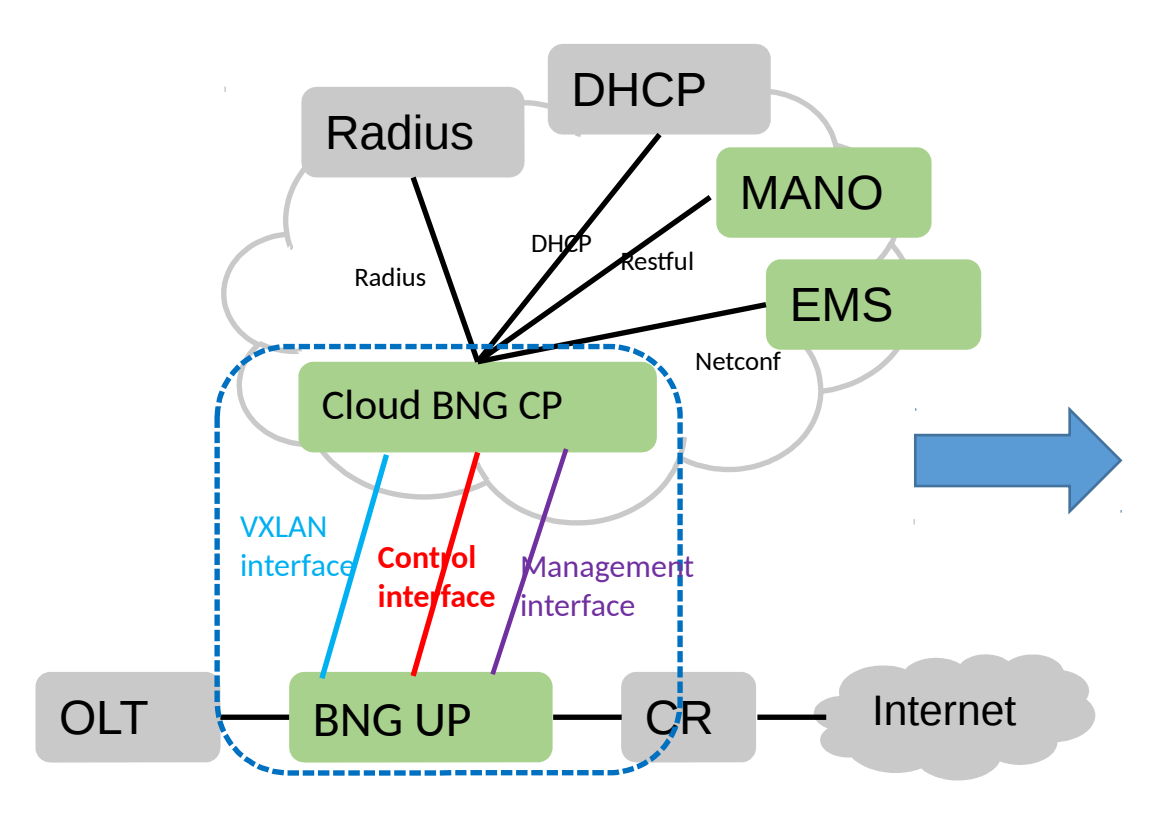

#### Vxlan interface

- Which be used to transmit dialup packets ( i.e. PPPoE or IPoE ).
- Related draft : draft-hu-nvo3-vxlan-gpe-extension-forvbng

#### Control interface

- The CP uses this interface to send service entries to UPs; and the UP uses this interface to report resources & events to the CP.
- Related draft :
	- Requirements: draft-hu-rtgwg-cu-separation-yang-model
	- Protocol: draft-cuspdt-rtgwg-cu-separation-bng-protocol
	- Information model: draft-cuspdt-rtgwg-cu-separationinfor-model

#### Configuration interface

- Can be used to configure the CP & UPs.
- Related draft : draft-hu-rtgwg-cu-separation-yang-model

## **CUSP Architecture** : **Usage Example**

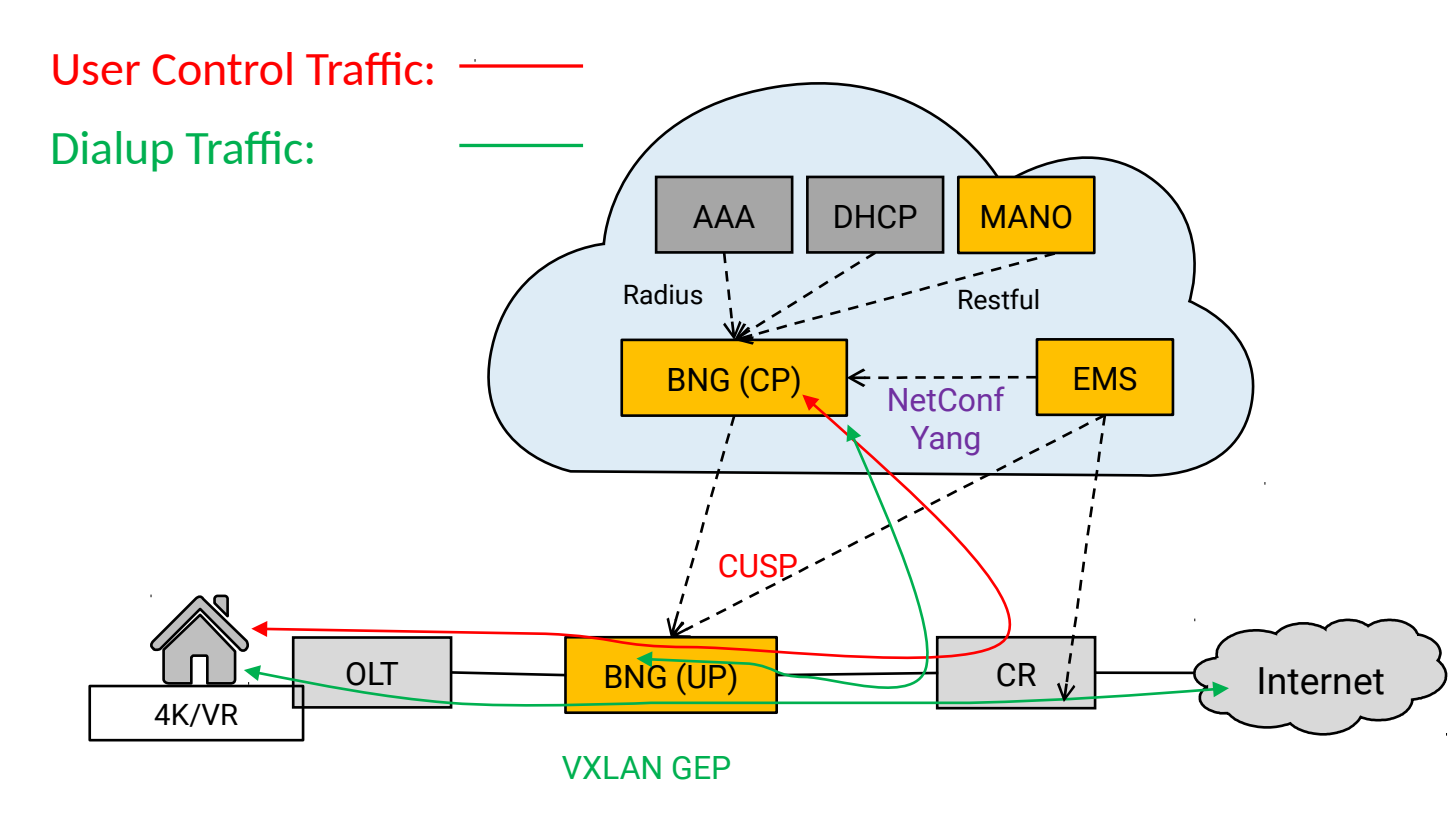

Process :

- 1. Configure the CP & UPs via netconf/yang ;
- 2. If a user request to access in, the User Plane sent the dialup packet to Control Plane via VXLAN tunnel;
- 3. Control Plane accept this packet to process the user authentication
- 4. Control Plane dynamic distribute the Userinformation, User's IP address and other policies such as QoS to User Planes via CUSP;
- 5. The User Plane forward the dialup packet base on the rules which received from Control Plane.

## **CU Separation BNG control channel Protocol (CUSP)**

- Draft: draft-cuspdt-rtgwg-cu-separation-bng-protocol
- Motivation & Objective:
	- Design a lightweight protocol to support the CU Separation BNG's control channel
	- Meet the operator's implement requirements.
	- Helps to achieve the interworking of different vendor's devices.

#### **CUSP** : **Encapsulation Format Overview**

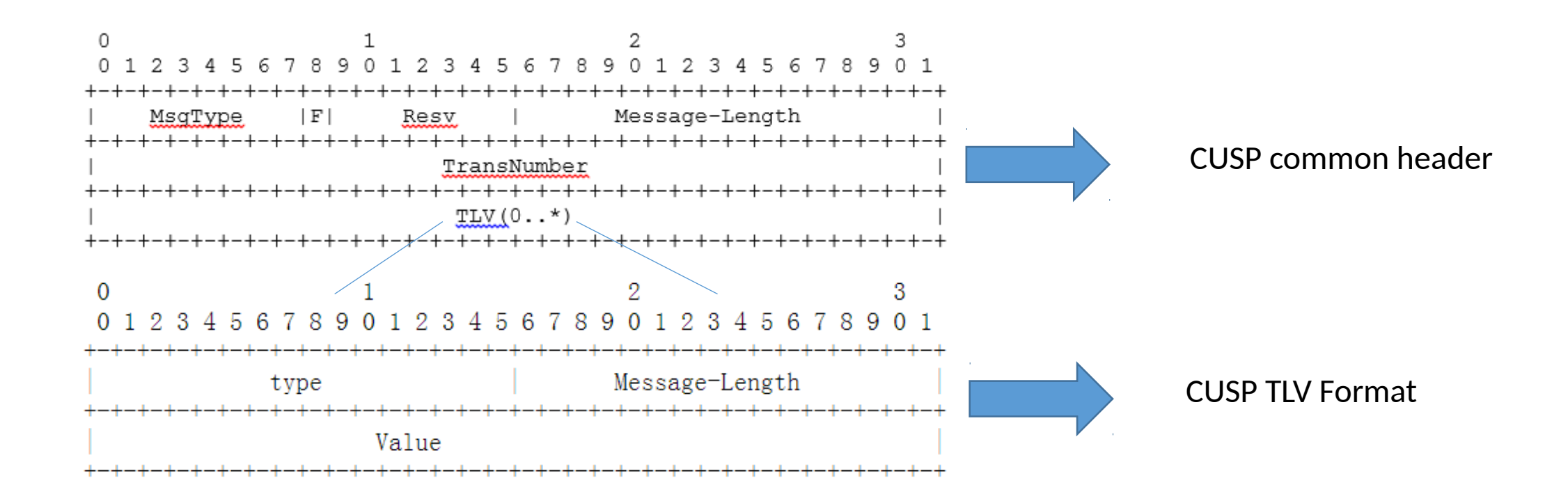

A simplest protocol! Lightweight but efficiency!

### **CUSP** : **Usage Example - User dialup**

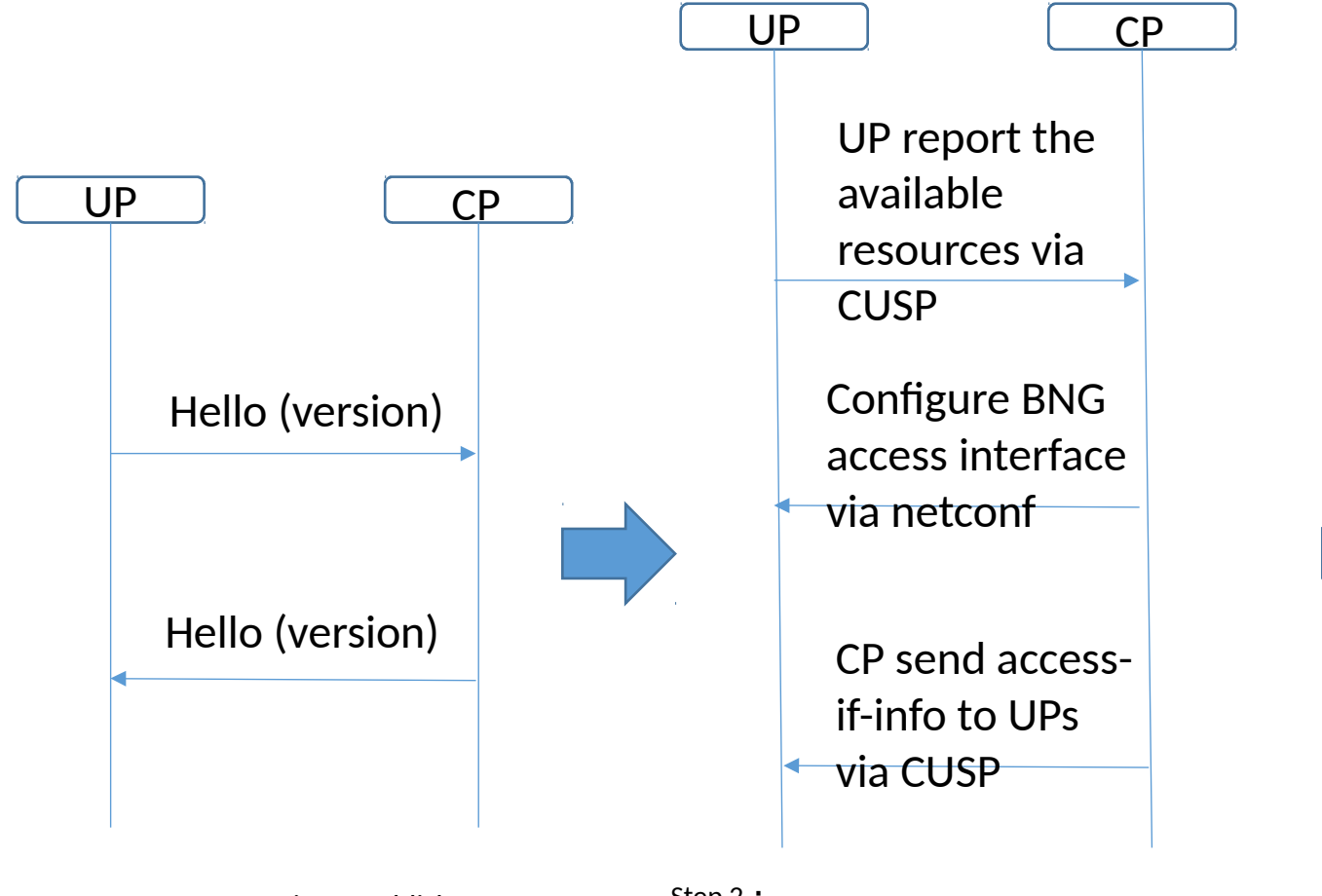

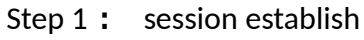

Step 2 :

- UP report available resource;

- Configure BNG access interface;

- CP sends the Access Interface Information message to UPs that contains a variety of objects that specify the set of constrains and attributes for the BNG access interface.

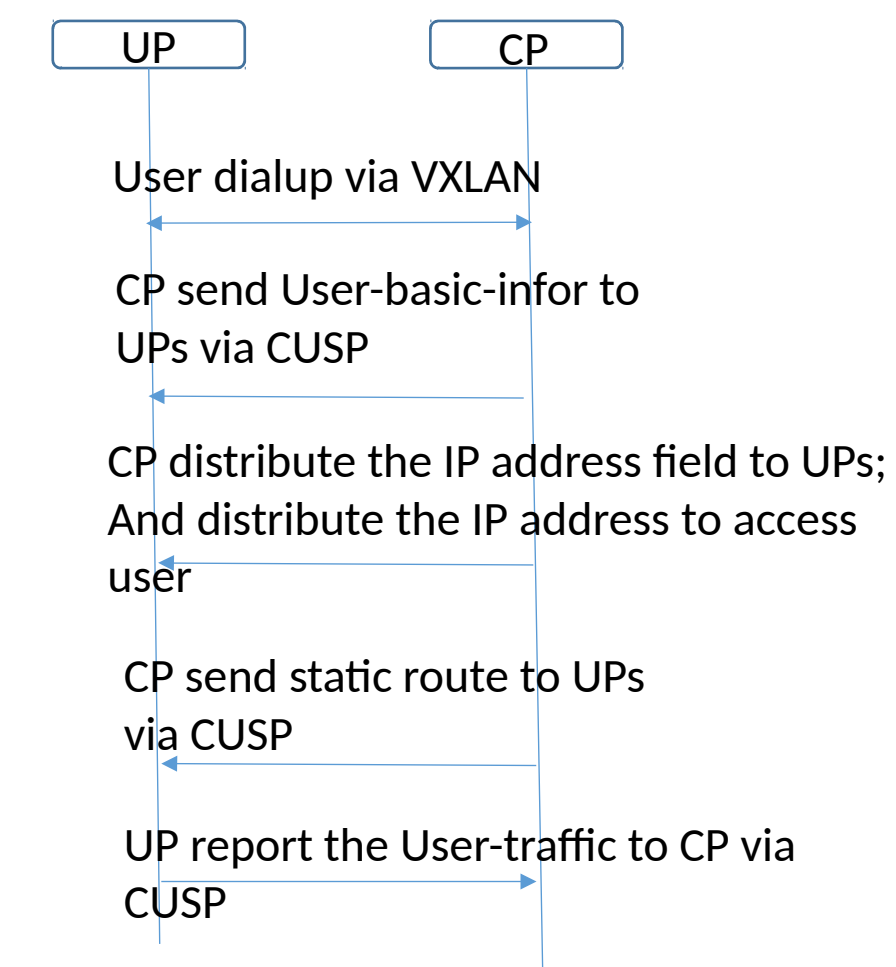

Step 3:

-When a user dialup via VXLAN,

IETF102 Rtgwg Montreal **Control CONTRAFFIC INFO message.** The Magnust Control of T -The CP sends several message to UPs that contains a variety of objects that specify the attributes for the user's basic information, user's ipv4 information, and routing information. This can distribute users equally to UP devices. -The UPs reports the user's traffic status via

#### **Hackathon**

- Goal: To verify the validity and performance of CUSP
- Result: Hack two benchmarks:
	- Control Plane communicate with User Planes via CUSP;
	- Control Plane centralized manage the UP resource;
		- Dynamic assign the IP address field to UPs.
- More details please review "appendix-Hackathon" of this slides and links:
	- [https://](https://github.com/IETF-Hackathon/ietf102-project-presentations/blob/master/IETF102-Hackathon-CUSP-demo.rar)

[github.com/IETF-Hackathon/ietf102-project-presentations/blob/master/IETF1](https://github.com/IETF-Hackathon/ietf102-project-presentations/blob/master/IETF102-Hackathon-CUSP-demo.rar) [02-Hackathon-CUSP-demo.rar](https://github.com/IETF-Hackathon/ietf102-project-presentations/blob/master/IETF102-Hackathon-CUSP-demo.rar)

#### **Next Steps:**

#### • **Documents update:**

- \*\* The authors appreciate thoughts, feedback, and text on the content of the documents.
- \* And then prepare another version.

# Thank you

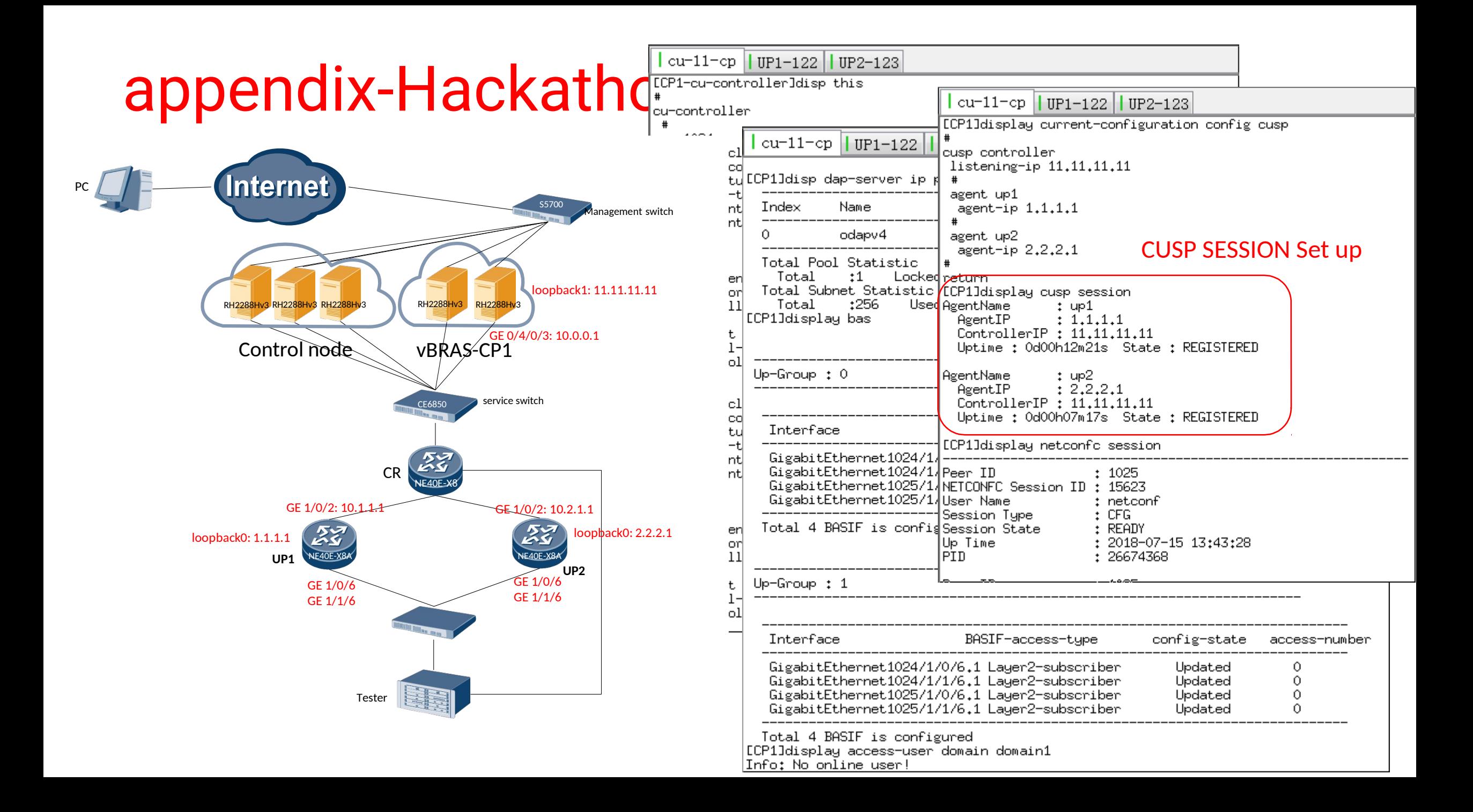

## appendix-Hackathon

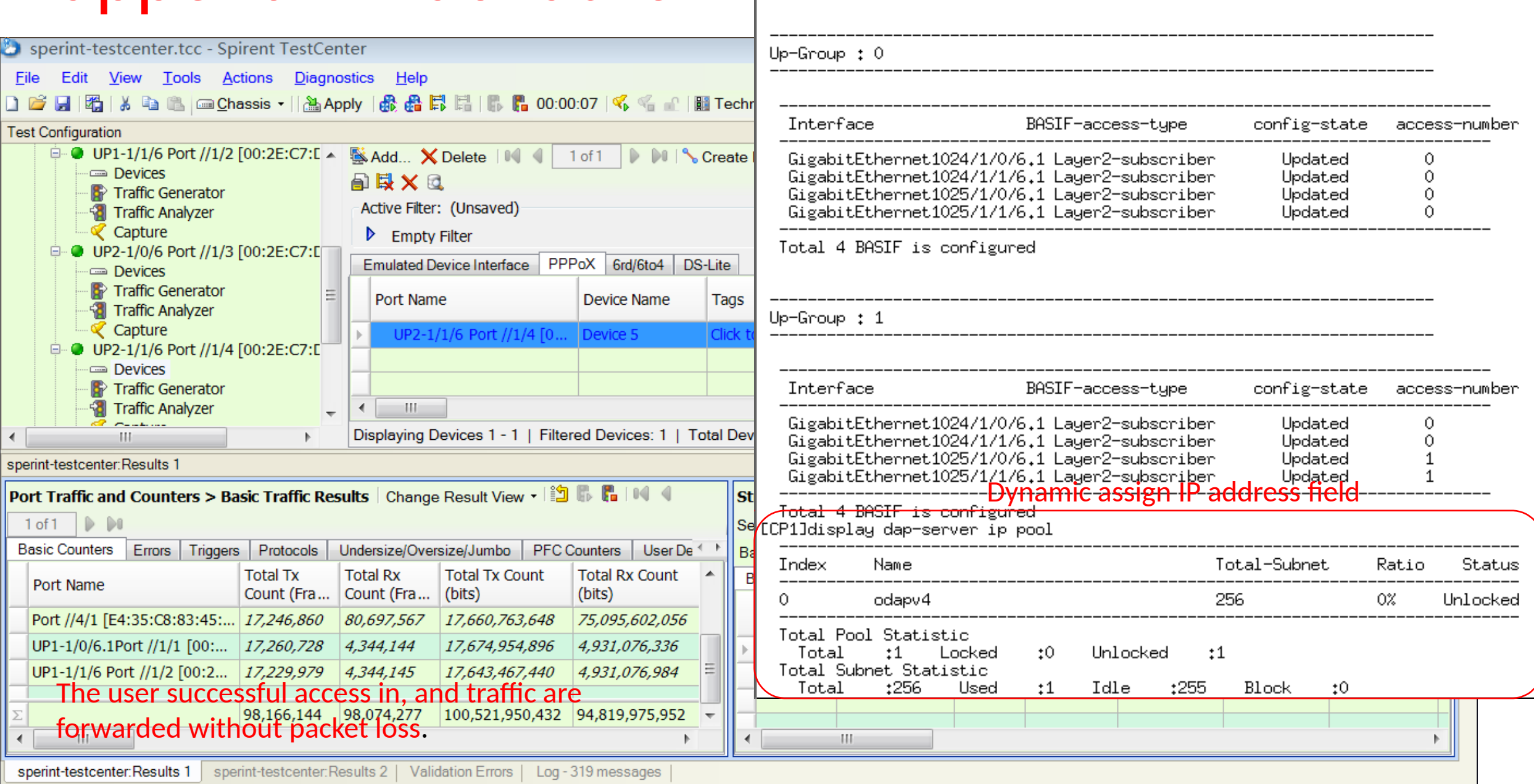

 $| \text{cu-11-cp} | | \text{UP1-122} | | \text{UP2-123} |$ 

ECP1]display bas